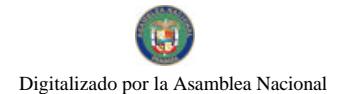

No.26430-A

Gaceta Oficial Digital, viernes 18 de diciembre de 2009

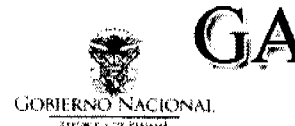

# **GACETA OFICIAL DIGITAL**

Año CVI

Panamá, R. de Panamá viernes 18 de diciembre de 2009

 $N^{\circ}$ 26430-A

# **CONTENIDO**

MINISTERIO DE COMERCIO E INDUSTRIAS Decreto Ejecutivo Nº 415 (De jueves 17 de diciembre de 2009)

"POR EL CUAL SE MODIFICA EL DECRETO EJECUTIVO 58 DE 22 DE SEPTIEMBRE DE 2008".

#### MINISTERIO DE SALUD Resolución Nº 128 (De jueves 19 de noviembre de 2009)

<u>"POR MEDIO DEL CUAL SE MODIFICA Y ADICIONA ARTÍCULOS A LA RESOLUCIÓN 136 DE 18 DE DICIEMBRE DE 2008 OUE REGLAMENTA EL PROCEDIMIENTO PARA LA RECEPCIÓN. EVALUACIÓN Y </u> MANEJO DE REPORTE DE FALLAS ADMINISTRATIVAS".

> **CAJA DE SEGURO SOCIAL** Resolución Nº 41,647-2009-J.D. (De jueves 3 de diciembre de 2009)

"POR LA CUAL SE MODIFICA LA RESOLUCIÓN No.41.039-2009-J.D. DE 26 DE ENERO DE 2009, QUE A SU VEZ FUE MODIFICADA POR LA RESOLUCIÓN No.41,295-2009-J.D. DE 14 DE MAYO DEL 2009. POSTERIORMENTE MODIFICADA POR LA RES. No.41,483-2009-J.D. DE 08 DE SEPTIEMBRE DEL 2009, OUE APROBÓ EL REGLAMENTO GENERAL DE PREVENCIÓN DE RIESGOS PROFESIONALES Y DE SEGURIDAD E HIGIENE DEL TRABAJO, EN EL SENTIDO DE PRORROGAR LA ENTRADA EN VIGENCIA DE DICHO REGLAMENTO, HASTA EL 31 DE MARZO DEL 2010".

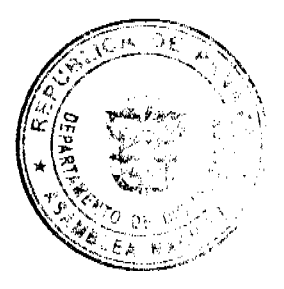

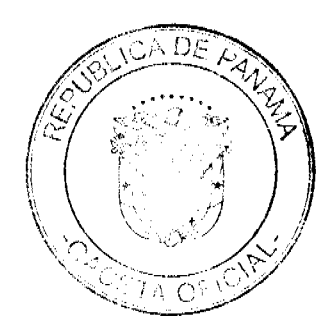

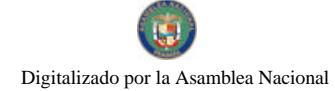

# MINISTERIO DE COMERCIO E INDUSTRIAS<br>DECRETO EJECUTIVO NUNTO<br>(de Af<sup>or</sup> de diciembre de 2009)

# "Por el cual se modifica el Decreto Ejecutivo 58 de 22 de septiembre de 2008"

EL PRESIDENTE DE LA REPÚBLICA en uso de sus facultades constitucionales y legales.

#### DECRETA:

Articulo 1: Modifiquese el Artículo 1 del Decreto Ejecutivo 58 de 22 de septiembre de 2008, el cual quedará<br>de la siguiente manera:

"Artículo 4: Establecer el precio máximo de venta al público de algunos combustibles líquidos en las localidades que se detallan a continuación:

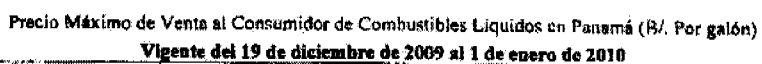

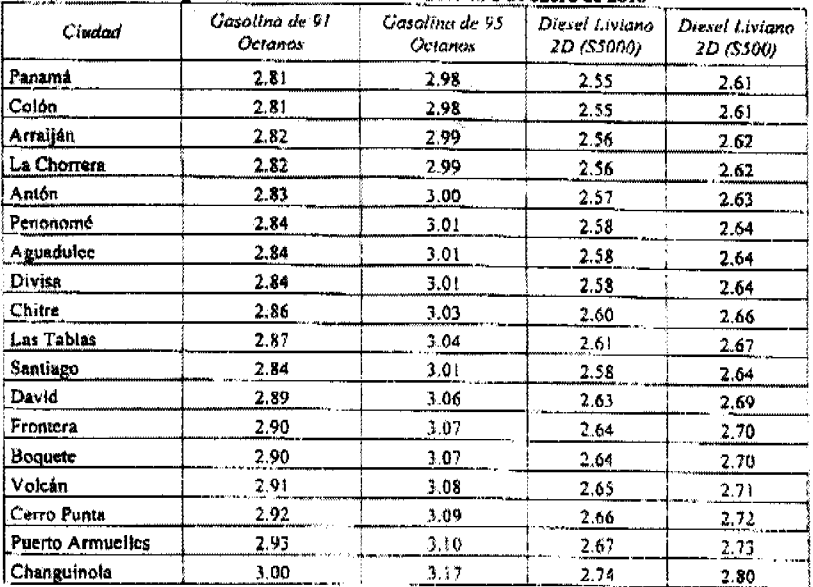

Nota: De acuerdo al Reglamento Técnico DGNTI COPANIT 73-2007 y sus modificaciones, a partir del 1 de<br>junio de 2009, el Diesel Liviano Grado 2D S(5000), reduce su contenido de Azufre a 3000 ppm.

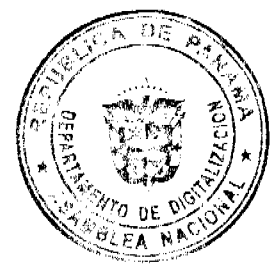

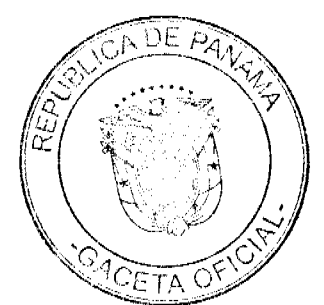

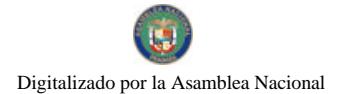

Gaceta Oficial Digital, viernes 18 de diciembre de 2009

Artículo 2: Modifiquese el Artículo 4 del Decreto Ejecutivo 58 de 22 de septiembre de 2008, el cual quadará de la siguiente manera:

"Artículo 4: Este Decreto Ejecutivo entrará en vigencia a partir del 19 de diciembro de 2009 y se mantendrá<br>hasta el 3 de enero de 2010."

FUNDAMENTO DE DERECHO: Loy 45 de 31 de octubre de 2007.

Dado en la Ciudad de Panamá, el y de diciembre de 2009.

COMUNÍQUESE Y CÚMPLASE.

RICARDO MARTINELIA BERROCAL Presidente de la República

ROBERTO C. HENRIQUEZ Ministro de Comercio e Indust

# REPÚBLICA DE PANAMÁ

# COMISIÓN NACIONAL DE REGISTRO NACIONAL DE OFERENTES

#### RESOLUCIÓN Nº 128

(De 19 de noviembre de 2009)

Por medio del cual se modifica y adiciona artículos a la Resolución 136 de 18 de diciembre de 2008 que reglamenta el procedimiento para la recepción, evaluación y manejo de Reporte de Fallas Administrativas.

# LA COMISIÓN NACIONAL DE REGISTRO NACIONAL DE OFERENTES,

en uso de sus facultades legales,

#### **CONSIDERANDO:**

Que mediante Resolución Nº 136 de 18 de diciembre de 2008 se crea el procedimiento para la recepción, evaluación y manejo de Reporte de Fallas Administrativas, el cual consiste en informes de conductas de los proveedores con las entidades públicas de salud, cuyo propósito es el de atenuar el desabastecimiento en las instituciones públicas de salud.

Que en virtud que los reportes de fallas administrativas recibidos, presentan algunas deficiencias que nos impide evaluar la información y cumplir de manera eficiente con lo establecido en el artículo 113 de la Ley 1 de 10 de enero de 2001, se hace necesario modificar la reglamentación existente, para que de esta manera las instituciones públicas de salud puedan enviar los Reporte de Fallas Administrativas con la información precisa de manera que la Comisión pueda desarrollar el debido proceso en el cumplimiento de las funciones que establece la ley.

#### **RESUELVE:**

ARTÍCULO 1. Se modifica el siguiente término del artículo 3 de la Resolución 136 de 18 de diciembre de 2008:

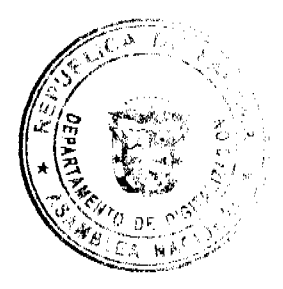

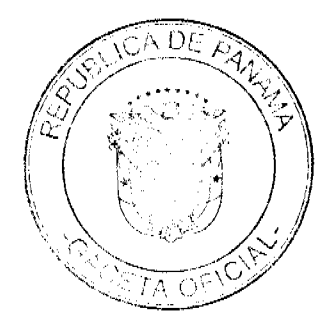

3

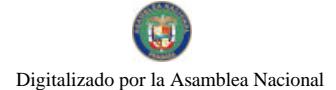

#### Gaceta Oficial Digital, viernes 18 de diciembre de 2009

Artículo 3. (Definiciones). Para los efectos de la presente resolución, los siguientes términos se entenderán así:

Número de proveedor: Número de identificación que el oferente utiliza en el Sistema Integrado de Administración Financiera de Panamá (SIAFPA), con el propósito de permitir trazabilidad del reporte y salvaguardar la confidencialidad del oferente y la entidad compradora que realiza el reporte.

Artículo 2. Se modifica el artículo 4 de la Resolución 136 de 18 de diciembre de 2008:

Artículo 4. Los reportes de fallas administrativas recibidos en la Comisión Nacional de Registro Nacional de Oferentes son totalmente confidenciales hasta tanto se realice las investigaciones correspondientes y se notifique, a las partes competentes, su decisión. La información contenida, será de carácter confidencial en lo relativo a los datos de la empresa y la unidad ejecutora que realiza la notificación, a excepción que sea solicitada por autoridades competentes.

Artículo 3. Se modifica el artículo 14 de la Resolución 136 de 18 de diciembre de 2008:

Artículo 14. La Comisión dictará una resolución motivada, para decidir los casos de suspensión o cancelación del Certificado de Oferentes o del producto, y remitirá la copia autenticada a todas las oficinas de compras de las entidades públicas de salud. Se notificará al proveedor y a la entidad compradora que emitió el informe por los canales regulares en un término no mayor de 48 horas después de emitida la resolución.

Artículo 4. Se modifica el artículo 16 de la resolución 136 de 18 de diciembre de 2008:

Artículo 16. La Comisión, con fundamento en los informes de conducta de los oferentes que le sean enviados por las entidades públicas de salud, podrá suspender el Certificado de Oferente o la acreditación de los productos de los oferentes, por las siguientes causales.

1. Incumplimiento contractual injustificado del oferente.

2. Entrega de cosa diferente a la establecida en el contrato de suministro u orden de compra.

3. No honrar la garantía del producto o los productos, equipos o insumos para la salud, según corresponda.

4. Cualquier otra que disponga la Dirección General de Salud Pública.

Artículo 5. Se modifica el artículo 17 de la Resolución 136 de 18 de diciembre de 2008:

Artículo 17. La Comisión sancionará al oferente con la suspensión del Certificado del Oferentes o del producto, por un término de tres (3) meses. En casos de reincidencia la suspensión será de seis (6) meses.

Artículo 6. Se modifica el artículo 18 de la Resolución 136 de 18 de diciembre de 2008:

Artículo 18. Además de las causales de cancelación de la inscripción en el Registro Nacional de Oferentes establecida en el artículo 352 H del Decreto Ejecutivo 178 de 12 de julio 2001, se adiciona como causal de cancelación el haber incurrido en más de dos (2) ocasiones en causales de suspensión del producto.

Cuando el Oferente incurra en esta causal, la Comisión Nacional de Registro Nacional de Oferentes, ordenará la cancelación del certificado por el término de un (1) año.

Artículo 7. Se adiciona el artículo 21 a la Resolución 136 de 18 de diciembre de 2008, así:

Artículo 21. La Comisión Nacional de Registro Nacional de Oferentes creará un sistema para evaluar los Reportes de Fallas Administrativas de los oferentes, tomando en cuenta el total de órdenes de compra o contratos de suministros adjudicados al oferente con relación al total de reporte de fallas en que haya incurrido en el semestre u otra variable aplicable para obtener una evaluación más objetiva.

Artículo 8. La presente Resolución modifica los artículos 3, 4, 14, 16, 17, y 18; adiciona el artículo 21 a la Resolución 136 de 18 de diciembre de 2008.

Artículo 9. La presente Resolución entrará en vigencia a partir de su promulgación y publicación en la Gaceta Oficial.

COMUNIQUESE Y CUMPLASE.

# (P) ALEJANDRO E. MARTINEZ RAMIREZ

PRESIDENTE DE LA COMISIÓN

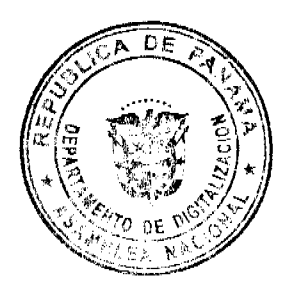

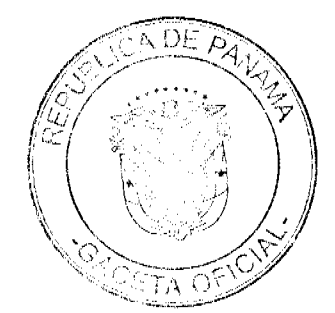

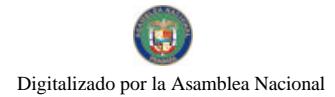

 $\overline{\mathbf{5}}$ 

# Ministerio de Salud

Comisionada del Comité Técnico

# Nacional Interinstitucional

# (P)JACKELINE SANCHEZ

# (S) ADRIANA MUÑOZ

Comisionada del Ministerio de

# Economía y Finanzas

# (P) CARLA VASQUEZ

# (S) FELICIA IOVANE

Comisionado de la Contraloría

# General de la República

# (P) EDGARDO CHANIS

#### (S) JORGE AYALA

Comisionado(a) del Ministerio de

# Comercio e Industrias

# (P) AHMED MORON

# (S)LUCIA DE FERGUSON

Comisionada de la Caja del

# Seguro Social

# (P) DORIS BLANDÓN

# (S) ANA DE RAMOS

Comisionado de la Cámara de

# Comercio, Industrias y Agricultura

# (P) RICARDO GARCIA Q.

 $(S)$ 

#### LUVIANKA SOUSA L.

SECRETARIA EJECUTIVA

17 DE NOVIEMBRE DE 2009

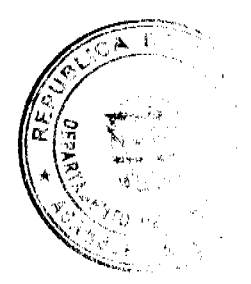

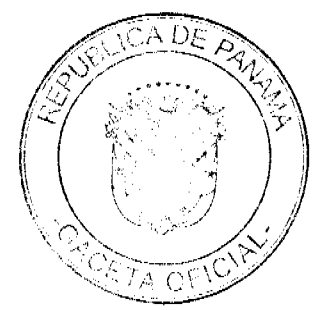

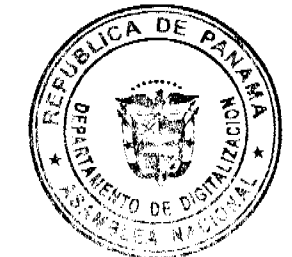

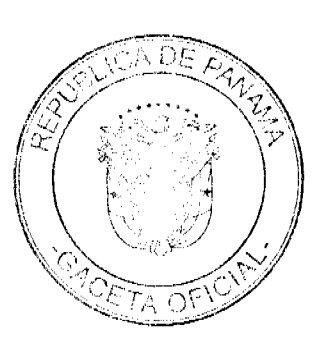

# DESCRIPCIÓN

N° DE OFERENTE: Numeración que la Comisión Nacional de Registro Nacional de Oferentes le asigna a las empresas que están inscritas en el listado Nacional de oferentes.

REPORTE DE FALLAS ADMINISTRATIVAS COMISIÓN NACIONAL DE REGISTRO<br>NACIONAL DE OFERENTES FORMULARIO OFICIAL Nº 01

MINISTERIO DE SALUD

Nº de Reporte:

 $\Box$ 

Semestre II

Semestre | <u>0</u>

(dia, mes y año)

Institución de Salud:

Fecha del Informe:

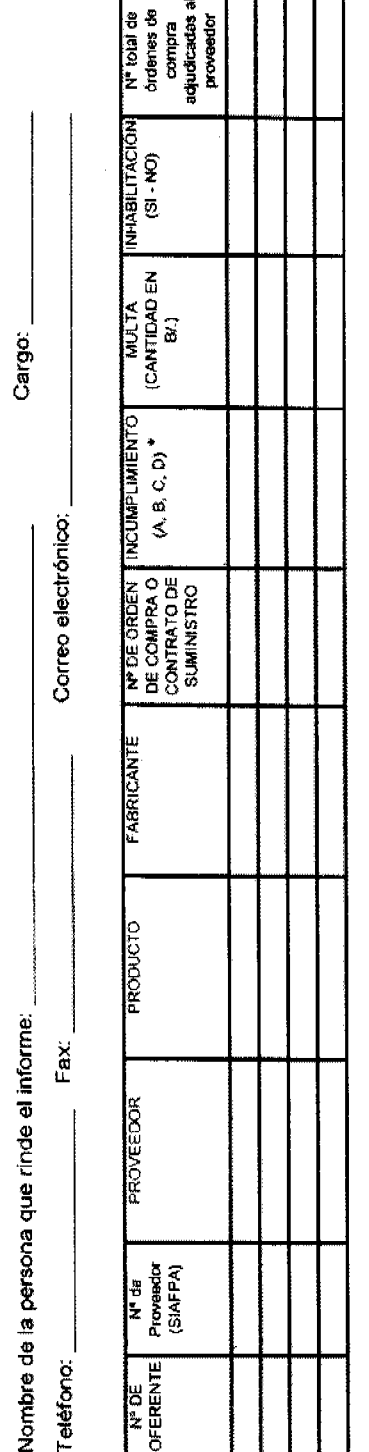

Tipos de Incumplimientos:  $\ddot{\phantom{a}}$ 

A, interplamento construction del derente: El departamento de compras certifica que el arcomplido en algún puesto del controlo incumplimento no esta contemplado en el contrato.

**3.** Entrega de cosa diference a la establecida en el contrato de suministro u compresión de confluênce de su procedimiento de recepción se ha documentado que el producto entregado no concuerda en algún aspecto con el producto solicitado

simento certificado pos la unidad ejecutora o departamento de compras en la garantia Indust C, No hoscar la garantía del producto o los productos, equipos o insumos para la salud, según corresponda: establecida en el contrato. 6

Cualquier otra que disponga la Dirección General de Salud Pública đ

#### No 26430-A

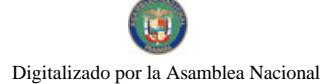

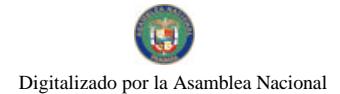

Nº DE PROVEEDOR: Numeración que la empresa utiliza en el Sistema Integrado de Administración Financiera de Panamá (SIAFPA).

PROVEEDOR: Nombre que usa la empresa para el acto de licitación.

PRODUCTOS: Nombre o descripción de los medicamentos y dispositivos para la salud humana. Dentro de los dispositivos están los equipos, instrumental e insumos, los repuestos, accesorios y consumibles son productos que no están catalogados como dispositivos.

FABRICANTE: Casa que fabrica el producto terminado antes de ser importado.

Nº DE ORDEN DE COMPRA o CONTRATO DE SUMINISTRO: Codificación que las entidades estatales le asignan a las órdenes de Compras o contratos de suministros para identificar o diferenciar una de otras.

INCUMPLIMIENTO: Violación a lo estipulado en el contrato según lo informe la unidad compradora y su equipo de asesoría legal.

MULTA (B/): Sanción económica impuesta a la empresa según lo estipulado en la ley y su reglamentación.

INHABILITACIÓN (SI - NO): Proceso de impedimento para participar en actos públicos según lo contemplado en la legislación vigente debidamente ejecutoriada. No se debe incluir los procesos en trámite.

N° TOTAL DE ORDENES DE COMPRAS ADJUDICADAS AL PROVEEDOR: Número de veces en el que el proveedor ha participado y se le ha concedido la orden de compras. Colocar en esta columna y en el primer renglón de cada empresa, el número total de renglones en los cuales ha participado la empresa. Cantidad total de contratos cumplidos más los no cumplidos.

# RESOLUCIÓN No.41,647-2009-J.D.

(03 de diciembre de 2009)

La Junta Directiva de la Caja de Seguro Social, en uso de sus facultades legales, y reglamentarias y;

#### **CONSIDERANDO:**

Que la Junta Directiva de la Caja de Seguro Social, mediante la Resolución No.41,039-2009-J.D. de 26 de enero del 2009, aprobó el Reglamento General de Prevención de Riesgos Profesionales y de Seguridad e Higiene del Trabajo, el cual fue publicado en la Gaceta Oficial el 11 de marzo del 2009.

Que la Cámara Panameña de la Construcción mediante nota No.162-2009-D.J., calendada el 16 de abril del 2009, suscrita por el señor Jaime A. Jované C., Presidente de dicho gremio, solicitó al Pleno de la Junta Directiva posponer la entrada en vigencia del Reglamento General de Prevención de Riesgos Profesionales y de Seguridad e Higiene del Trabajo, en virtud de considerar necesarias algunas modificaciones, por lo cual se emitió la Resolución No.41,295-2009-J.D. de 14 de mayo de 2009, que prorrogó la entrada en vigencia del Reglamento hasta el 11 de septiembre el 2009.

Que posteriormente, el Consejo Nacional de la Empresa Privada (CoNEP), mediante Nota No.2009-129 calendada 19 de agosto de 2009, presentó observaciones al Reglamento General de Prevención de Riesgos Profesionales y de Seguridad e Higiene del Trabajo y solicitó una prórroga de su entrada en vigencia, dicha prórroga fue concedida mediante la Resolución No.41,483-2009-J.D. de 08 de septiembre de 2009.

Que las observaciones efectuadas al Reglamento General de Prevención de Riesgos Profesionales y de Seguridad e Higiene del Trabajo, tanto por la Cámara Panameña de la Construcción como por el Consejo Nacional de la Empresa Privada, están siendo objeto de evaluación por parte de la Junta Directiva con el apoyo de los Profesionales y Técnicos respectivos que a la fecha no han culminado su labor.

Que la Junta Directiva, en sesiones celebradas los días 26 de noviembre y 03 de diciembre del 2009, conoció en primer y segundo debate, respectivamente, la solicitud de posposición de entrada en vigencia del Reglamento General de Prevención de Riesgos Profesionales y de Seguridad e Higiene del Trabajo presentado por el señor Director General, Ing. Guillermo Sáez Llorens, mediante Nota No.D.DNA.-N-165-2009 de 24 de noviembre 2009 y acordó conceder una prórroga hasta el 31 de marzo del 2010.

Que en mérito a las consideraciones externadas;

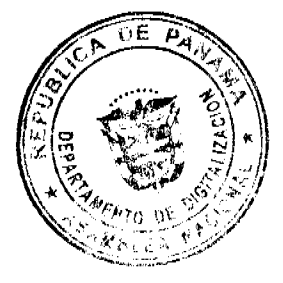

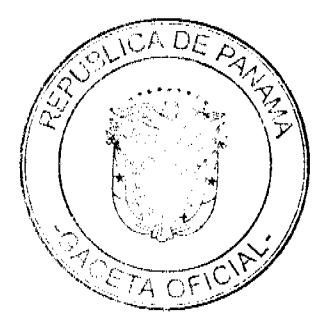

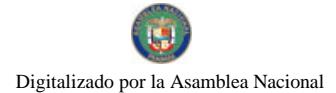

#### **RESUELVE:**

Modificar la Resolución No.41,039-2009-J.D. de 26 de enero de 2009, que a su vez fue modificada por la Resolución No.41,295-2009-J.D. de 14 de mayo del 2009, posteriormente modificada por la Res. No.41,483-2009-J.D. de 08 de<br>septiembre del 2009, que aprobó el Reglamento General de Prevención de Riesgos Profesionales y de Seguridad e Higiene del Trabajo, en el sentido de prorrogar la entrada en vigencia de dicho reglamento, hasta el 31 de marzo del 2010.

DERECHO: Artículo 28, Numeral 2 de la Ley No.51 de 27 de diciembre de 2005.

Publíquese y Cúmplase,

RAFAEL MEDINA M.

Presidente de la Junta Directiva, a.i.

DORIS ARIAS A.

Secretaria de la Junta Directiva

- Aprobado en primer debate en la sesión extraordinaria del 26 de noviembre 2009.
- Aprobado en segundo debate en la sesión ordinaria del 03 de diciembre 2009.

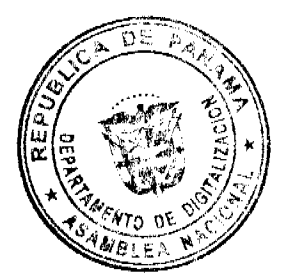

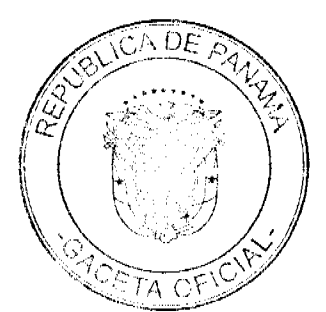